## ICT実践レポート

作成者(中部中学校) 氏名(杉本 渉)

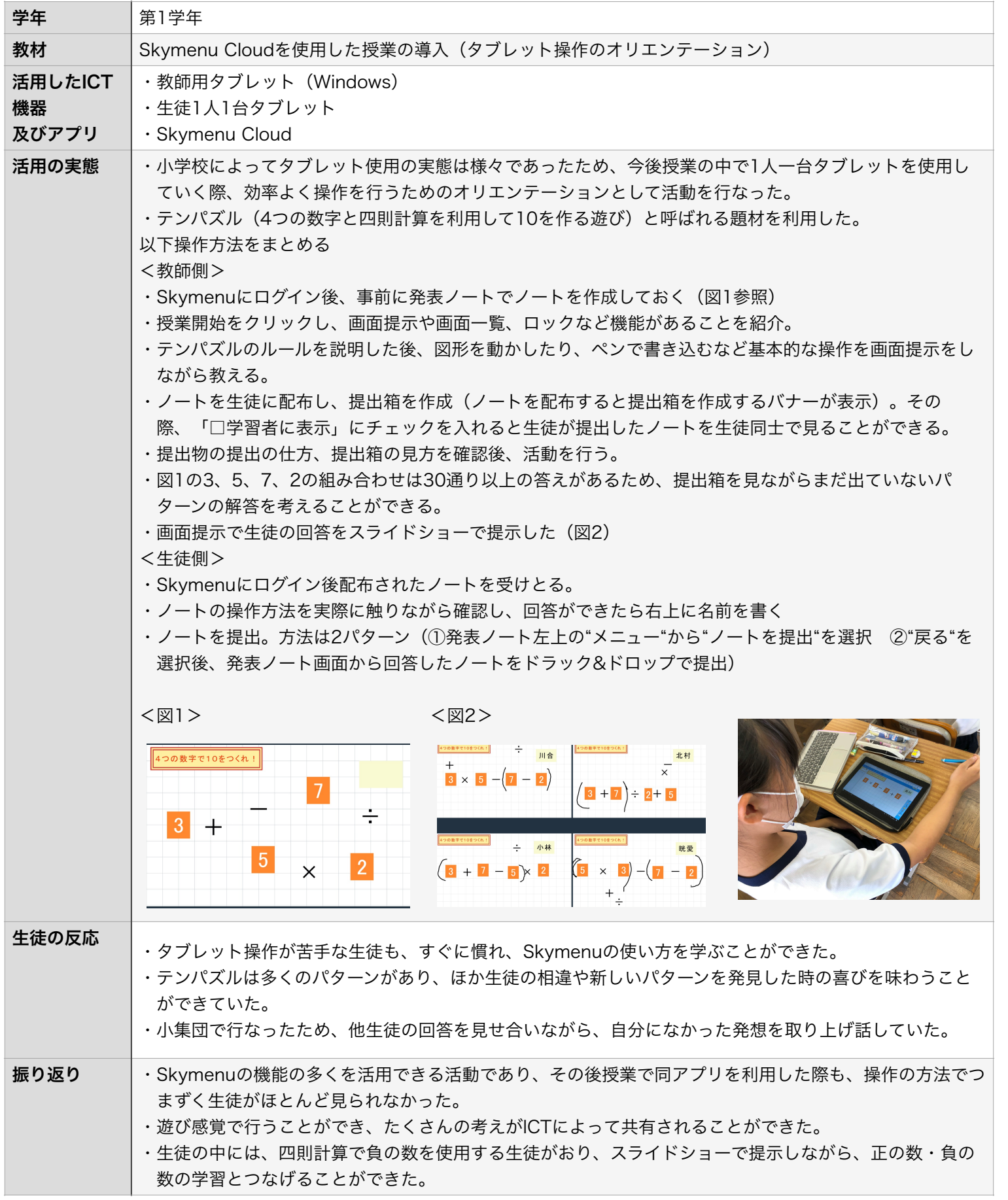